## Xiaomi\_Redmi 12 5G 切換頻率

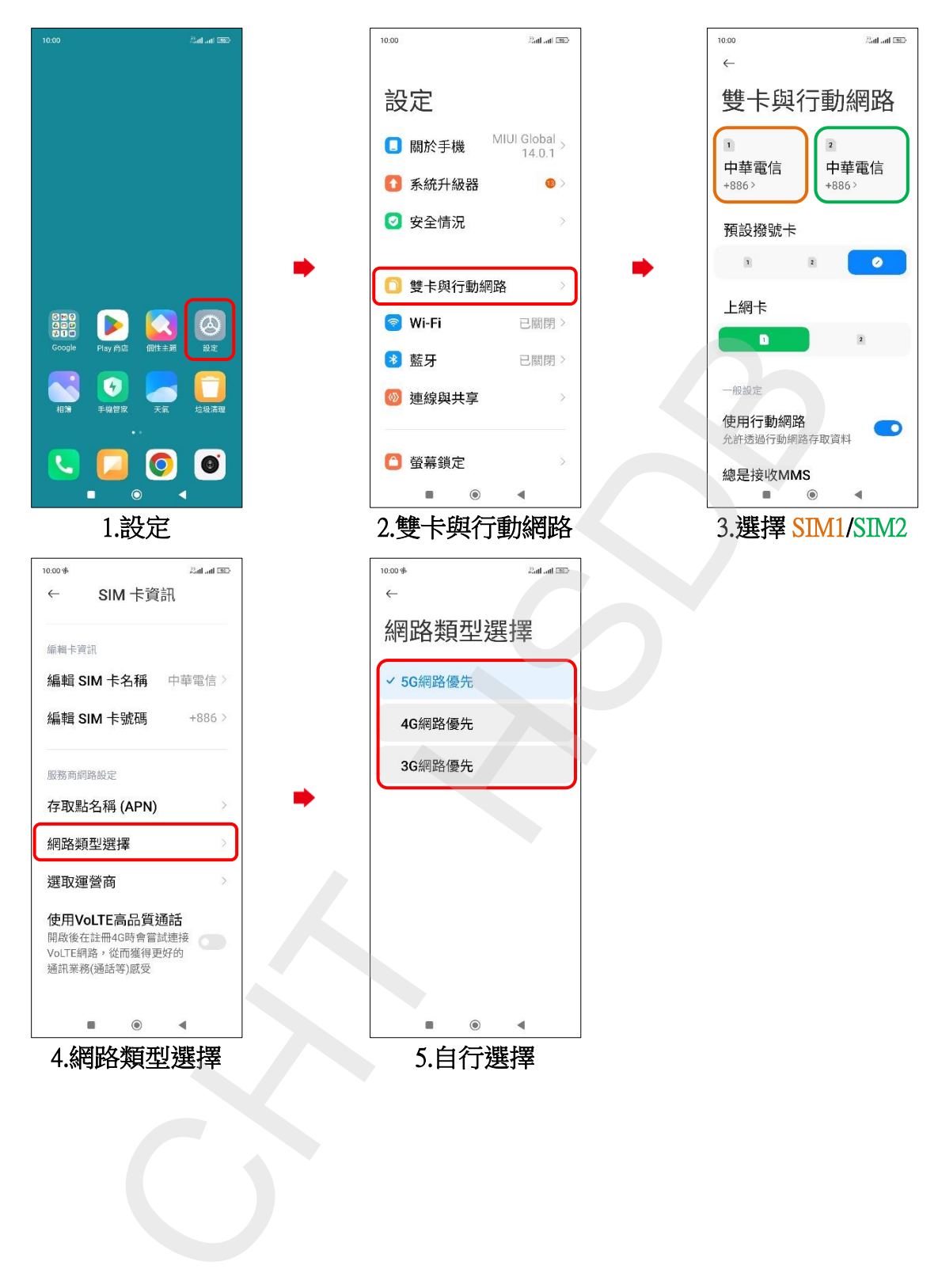